# **A SICStus** clpfd **könyvtár**

### **Tartomány**

Egészek (negatívak is) véges (esetleg végtelen) halmaza

### **Korlátok**

aritmetikai

halmaz (halmazba tartozás)

- logikai kombinatorikai
- tükrözött
- felhasználó által definiált
- **Egyszeru˝ korlátok**

csak a halmaz-korlátok: X Halmaz

### **Korlát-megoldó algoritmus**

- · egyszerű korlátok kezelése triviális;
- **•** a lényeg az összetett korlátok erősítő tevékenysége, ez a Mesterséges Intelligencia CSP (Constraint Satisfaction Problems) ágának módszerein alapul.

### **Mirol˝ lesz szó?**

- CSP, mint háttér
- Alapvető (aritmetikai és halmaz-) korlátok
- Tükrözött és logikai korlátok
- Címkéző eljárások
- Kombinatorikai korlátok
- Felhasználó által definiált korlátok: indexikálisok és globális korlátok
- Az FDBG nyomkövető csomag
- Esettanulmányok: négyzetdarabolás, torpedó-, ill, dominó-feladvány

45

### **Példafeladat**

Az alábbi térkép kiszínezése kék, piros és sárga színekkel úgy, hogy a szomszédos országok különböző színűek legyenek, és ha két ország határán a < jel van, akkor a két szín ábécé-rendben a megadott módon kövesse egymást.

**Egy lehetséges megoldási folyamat (***zárójelben a CSP elnevezések***)**

1. Minden mezőben elhelyezzük a három lehetséges színt (*változók és tartományaik felvétele*). 

2. Az "A" mező nem lehet kék, mert annál "B" nem lehetne kisebb. A "B" nem lehet sárga, mert annál "A" nem lehetne nagyobb. Az "E" és "D" mezők hasonlóan szűkíthetők (szűkítés, él-konzisztencia biz*tosítása*).

3. Ha az "A" mező piros lenne, akkor mind "B", mind "D" kék lenne, ami ellentmondás (*globális korlát, ill. borotválási tech*nika). Tehát "A" sárga. Emiatt a vele szomszédos "C" és "E" nem lehet sárga (*él-konszitens szukítés ˝* ).

4. "C" és "D" nem lehet piros, tehát kék, így "B" csak piros lehet (*él-konszitens szu-˝ kítés*). Tehát az egyetlen megoldás:  $A = \text{sárga}, B = \text{piros}, C = \text{kék}, D = \text{kék},$  $E = \text{piros}.$ 

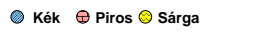

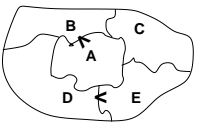

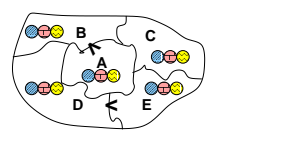

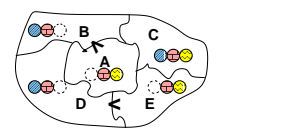

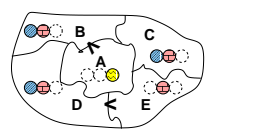

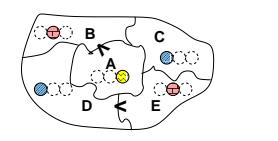

46

# **A CSP problémakör rövid áttekintése**

### **A CSP fogalma**

- $\bullet$  CSP =  $(X,D,C)$ 
	- $-X = \langle x_1, \ldots, x_n \rangle$  változók
	- $D = \langle D_1, \ldots, D_n \rangle$  tartományok, azaz nem üres halmazok
	- $x_i$  változó a  $D_i$  véges halmazból ( $x_i$  tartománya) vehet fel értéket
	- **–** ^ a problémában szereplo˝ korlátok (atomi relációk) halmaza,
	- argumentumaik X változói (például  $C \ni c = r(x_1, x_3), r \subseteq D_1 \times D_3$ )
- A CSP feladat megoldása: minden  $x_i$  változóhoz egy  $v_i \in D_i$  értéket kell rendelni úgy, hogy minden  $c \in C$  korlátot egyidejűleg kielégítsünk.
- $\bullet$  **Definíció:** egy  $c$  korlát egy  $x_i$  változójának  $d_i$  értéke *felesleges*, ha nincs a  $c$ többi változójának olyan értékrendszere, amely  $d_i$ -vel együtt kielégíti c-t.
- **Állítás:** *felesleges érték elhagyásával (szukítés) ˝ ekvivalens CSP-t kapunk.*
- **Definíció:** egy korlát *él-konzisztens* (arc consistent), ha egyik változójának tartományában sincs felesleges érték. A CSP *él-konzisztens*, ha minden korlátja él-konzisztens. Az él-konzisztencia szűkítéssel biztosítható.
- Ha minden reláció bináris, a CSP probléma gráffal ábrázolható (változó  $\Rightarrow$ csomópont, reláció ⇒ él). Az él-konzisztencia elnevezés ebből fakad.

### **A CSP megoldás folyamata**

- felvesszük a változók tartományait;
- felvesszük a korlátokat mint démonokat, amelyek szűkítéssel él-konzisztenciát biztosítanak;
- többértelműség esetén címkézést (labeling) végzünk:
	- **–** kiválasztunk egy változót (pl. a legkisebb tartományút),
	- **–** a tartományt két vagy több részre osztjuk (választási pont),
	- **–** az egyes választásokat visszalépéses kereséssel bejárjuk (egy tartomány üresre szűkülése váltja ki a visszalépést).

# **A térképszínezés mint CSP feladat**

### **Modellezés (leképezés CSP-re)**

- változók meghatározása: országonként egy változó, amely az ország színét jelenti;
- $\bullet$  változóértékek kódolása: kék  $\rightarrow$  1, piros  $\rightarrow$  2, sárga  $\rightarrow$  3 (sok CSP megvalósítás kiköti, hogy a tartományok elemei pl. nem-negatív egészek);
- korlátok meghatározása:
	- **–** az eloírt ˝ < relációk teljesülnek,
	- **–** a többi szomszédos ország-pár különbözo˝ színu.˝

### **A kiinduló korlát-gráf**

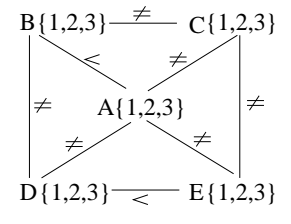

# **A korlát-gráf él-konzisztens szukítése ˝**

B {1,2}  $C\{1,2,3\}$  $\overline{\phantom{a}}$ A {2,3}  $D{1,2}$  $\{1,2\}$   $\equiv$  E $\{2,3\}$ 48

# **CLP(FD) = a CSP beágyazása a CLP() sémába**

### **A CSP CLP(FD) megfeleltetés**

- $\bullet$  CSP változó  $\rightarrow$  CLP változó
- CSP: x tartománya  $T \to$  CLP: "X in T" egyszerű korlát.
- CSP korlát CLP korlát, *általában összetett!*

### **A CLP(FD) korlát-tár**

- Tartalma: *X* in *Tartomány* alakú egyszerű korlátok.
- · Tekinthető úgy mint egy hozzárendelés a változók és tartományaik (lehetséges értékek) között.
- Egyszerű korlát hozzávétele a tárhoz: egy már bennlévő változó tartományának szűkítése vagy egy új változó-hozzárendelés felvétele.

### **Összetett CLP(FD) korlátok**

- **A** korlátok többsége démon lesz, hatását a korlát-erősítésen keresztül fejti ki  $(\langle C, s \rangle \longrightarrow \langle C', s \wedge c \rangle$  ahol  $s \models C \equiv C' \wedge c$ ).
- $\bullet$  Az erősítés egy egyszerű korlát hozzávételét, azaz a CLP(FD) esetén a tár szűkítését jelenti.
- · A démonok ciklikusan működnek: szűkítenek, elalszanak, aktiválódnak, szűkítenek....
- A démonokat a korlátbeli változók tartományának változása aktiválja.
- · Különböző korlátok különböző mértékű szűkítést alkalmazhatnak (a maximális szűkítés túl drága lehet).

49

# **A** clpfd **könyvtár — alapveto-k ˝ orlátok**

# **Alapveto˝ aritmetikai korlátok**

#### Függvények

- + \* / mod min max (kétargumentumúak), abs (egyargumentumú).
- Korlát-relációk: #<, #>, #=<, #>=, #= #\= (mind xfx 700 operátorok)

#### **Halmazkorlátok**

- X in KTartomány, jelentése:  $X \in H$ , ahol  $H$  a KTartomány (konstans tartomány) által leírt halmaz (Az in atom egy xfx 700 operátor);
- domain([X,Y,...],Min,Max): $X \in$ [Min,Max], $Y \in$ [Min,Max],...

Itt Min lehet Szám vagy inf (-∞), Max pedig Szám vagy sup (+∞); (Megjegyzés: a végtelen tartományok főleg kényelmi célokat szolgálnak: nem kell kiszámolnunk az alsó/felső korlátokat, ha azok kikövetkeztethetők.)

#### **Egy** KTartomány **a következok˝ egyike lehet:**

- $\bullet$  felsorolás: { $Szám, \ldots$ },
- · intervallum: (Min..Max), (xfx 550 operátor),
- metszet: KTartomány /\ KTartomány (yfx 500, beépített op.),
- únió: KTartomány \/ KTartomány, (yfx 500, beépített op.),
- $\bullet$  komplemens:  $\chi$ *KTartomány*, (fy 500 operátor).

# **Példák**

- | ?- X in  $(10..20)/\ ( \{\{15\}\} )$ , Y in 6..sup, Z #= X+Y.  $X \in (10..14) \setminus (16..20)$ ,  $Y \in (6..500, 201)$ ,  $Z \in (16..500, 201)$
- | ?- X in 10..20, X #\= 15, Y in  $\{2\}$ , Z #= X\*Y.  $Y = 2$ , X in(10..14) \/(16..20), Z in 20..40 ?

#### 50

# **A térképszínezési feladat SICStus-ban**

```
| ?- use_module(library(clpfd)).
...
| ?- domain([A,B,C,D,E], 1, 3),
     A #> B, A #\= C, A #\= D, A #\= E,
     B #\= C, B #\= D, C #\= E, D #< E.
              A in 2..3, B in 1..2,
              C in 1..3, D in 1..2, E in 2..3 ? ;
              no
| ?- domain([A,B,C,D,E], 1, 3),
     \mathtt{A} \ \ \# \triangleright \ \ \mathtt{B}\, , \ \ \mathtt{A} \ \ \# \triangleright = \ \mathtt{C}\, , \ \ \mathtt{A} \ \ \# \triangleright = \ \mathtt{D}\, , \ \ \mathtt{A} \ \ \# \triangleright = \ \mathtt{E}\, ,B #\= C, B #\= D, C #\= E, D #< E,
     member(A, [1,2,3]). % címkézés, hivatalosan:
% indomain(A). % vagy:
% labeling([], [A]). % általánosan:
% labeling([], [A,B,C,D,E]).
              A = 3, B = 2, C = 1, D = 1, E = 2 ? ;
              no
| ?- domain([A,B,C,D,E], 1, 3),
     A #> B, A #\= E, B #\= C, B #\= D, D #< E,
     A #\= C, A #\= E, C #\= E helyett:
     all distinct([A,C,E]).
      % Az ,,A, C, E különböz˝oek'' korlát okos
      % megvalósítása, globális kombinatorikai korláttal
              A = 3, B = 2, C = 1, D = 1, E = 2 ? ; no
```
# **Címkézo˝ könyvtári eljárások — rövid elozetes ˝**

- indomain(X): X-et a tartománya által megengedett értékkel helyettesíti, visszalépéskor felsorolja az összes értéket (növekedő sorrendben)
- labeling(Opciók, Változók): A Változók lista minden elemét behelyettesíti, az Opciók lista által előírt módon.

51

52

# **CSP/CLP programok: klasszikus példa**

## **Kódaritmetikai feladat: SEND+MORE=MONEY**

A feladvány: Írjon a betűk helyébe számjegyeket (azonosak helyébe azonosakat, különbözőek helyébe különbözőeket), úgy hogy az egyenlőség igaz legyen. Szám elején nem lehet 0 számjegy.

```
send(SEND, MORE, MONEY) :-
  length(List, 8),
  domain(List, 0, 9), % tartományok
  send(List, SEND, MORE, MONEY), % korlátok
  labeling([], List). % címkézés
send(List, SEND, MORE, MONEY) :-
  List= [S,E,N,D,M,O,R,Y],
  alldiff(List), S #\= 0, M#\= 0,
  SEND #= 1000*S+100*E+10*N+D,
  MORE #= 1000*M+100*O+10*R+E,
  MONEY #= 10000*M+1000*O+100*N+10*E+Y,
  SEND+MORE #= MONEY.
% alldiff(L): L elemei mind különböz˝oek (buta
% megvalósítás). Lényegében azonos a beépített
% all_different/1 kombinatorikai globális korláttal.
alldiff([]).
alldiff([X|Xs]) :- outof(X, Xs), alldiff(Xs).
outof(, []).
outof(X, [Y|YS]) :- X \# \equiv Y, outof(X, Ys).
| ?- send(SEND, MORE, MONEY).
       MORE = 1085, SEND = 9567, MONEY = 10652 ? ; no
| ?- List=[S,E,N,D,M,O,R,Y], domain(List, 0, 9),
send(List, SEND, MORE, MONEY).
List = [9,E,N,D,1,0,R,Y],
        SEND in 9222..9866,
MORE in 1022..1088,
       MONEY in 10244..10888,
        E in 2..8, N in 2..8, D in 2..8,
R in 2..8, Y in 2..8 ? ; no
```
# **Szukítési ˝ szintek**

### **Informálisan,** r(X,Y) **bináris relációra**

- Tartomány-szűkítés: X tartományából minden olyan x értéket elhagyunk, amelyhez nem található Y tartományában olyan y érték, amelyre  $r(x,y)$ fennáll. Hasonlóan szűkítjük *Y* tartományát. (Ez él-konzisztenciát eredményez.)
- **•** Intervallum-szűkítési lépés: X tartományából elhagyjuk annak alsó vagy felső határát, ha ahhoz nem található **Y tartományának szélso˝ értékei közé eso˝** olyan  ${\bf y}$ érték, amelyre ${\bf r}\,({\bf x}\,, {\bf y})$ fennáll, és fordítva. Ezeket a lépéseket ismételjük, ameddig szükséges.

### **Példa**

- Legyen
	- $r(X, Y) : X = abs(Y).$
	- **–** X tartománya 0..5
	- **–** Y tartománya {-1,1,3,4}
- A tartomány-szűkítés elhagyja X tartományából a 0, 2, 5 értékeket, eredménye  $X \in \{1,3,4\}.$
- Az intervallum-szűkítés X tartományából csak az 5 értéket hagyja el, eredménye  $X \in 0...4$ .
- Az intervallum-szűkítés kétféle módon is gyengébb mint a tartomány-szűkítés:
- **–** csak a tartomány szélso˝ értékeit hajlandó elhagyni, ezért nem hagyja el a 2 értéket;
- **–** a másik változó tartományában nem veszi figyelembe a "lukakat", így a példában Y tartománya helyett annak *lefedő intervallumát*, azaz a −1..4 intervallumot tekinti — ezért nem hagyja el X-ből a 0 értéket.
- · Ugyanakkor az intervallum-szűkítés általában konstans idejű művelet, míg a tartomány-szűkítés ideje (és az eredmény mérete) függ a tartományok méretétől.

#### 53

**Garantált szukítési ˝ szintek SICStusban**

### **A SICStus által garantált szukítési ˝ szintek**

- A halmaz-korlátok (triviálisan) tartomány-szűkítők.
- $\bullet$  A *lineáris* aritmetikai korlátok legalább intervallum-szűkítők.
- A nem-lineáris aritmetikai korlátokra nincs garantált szűkítési szint.
- Ha egy változó valamelyik határa végtelen (inf vagy sup), akkor a változót tartalmazó korlátokra nincs szűkítési garancia (bár az aritmetikai és halmaz-korlátok ilyenkor is szűkítenek).
- A később tárgyalandó korlátokra egyenként megadjuk majd a szűkítési szintet.

## **Példák**

- | ?- X in {4,9}, Y in {2,3}, Z #= X-Y. % intervallum-szűkítő: X in  $\{4\}\setminus\setminus\{9\}$ , Y in 2..3, Z in 1..7 ? | ?- X in {4,9}, Y in {2,3}, plus(Y, Z, X). % plus(A, B, C): A+B=C tartomány-szűkítő módon X in  ${4}\ \/{9}$ , Y in 2..3, Z in(1..2) $\ \/ (6..7)$  ? | ?- X in {4,9}, Y in {2}, /\* azaz Y=2 \*/, Z #= X-Y. % tartomány-szűkítő:
	- $Y = 2$ , X in  $\{4\} \setminus \{9\}$ , Z in  $\{2\} \setminus \{7\}$  ?
- | ?- X in {4,9}, Z #= X-Y, Y=2. % így csak intervallum-szűkítő! % vö. fordítási idejű korlát-kifejtés  $Y = 2$ , X in  $\{4\} \ \{9\}$ , Z in 2..7 ?
- | ?-domain([X,Y], -10, 10), X\*X+2\*X+1 #= Y. % Ez nem interv.-szűkítő, Y<0 nem lehet! X in -4..4, Y in -7..10 ?
- | ?- domain( $[X, Y]$ , -10, 10),  $(X+1)*(X+1)$  #= Y. % garantáltan nem, de intervallum-szűkítő: X in -4..2, Y in 0..9 ?

# **Szukítési ˝ szintek — definíciók**

### **Jelölések**

- $\bullet$  Legyen  $C$  egy n-változós korlát,  $s$  egy tár,
- $D(X, s)$  az  $X$  változó tartománya az  $s$  tárban,
- $\bullet$   $D'(X, s) = \min D(X, s)$ .  $\max D(X, s)$ , az X változó tartományát *lefedő* (legszűkebb) *intervallum*.

### **A szukítési ˝ szintek definíciója**

- · Tartomány-szűkítés (domain consistency)
- $C$  **tartomány-szűkítő** ha minden szűkítési lépés lefutása után az adott  $C$  korlát él-konzisztens, azaz bármelyik  $X_i$  változójához és annak tetszőleges  $V_i \in D(X_i, s)$  megengedett értékéhez található a többi változónak olyan  $V_i \in D(X_i, s)$  értéke ( $j=1,\ldots,i-1,i+1,\ldots,n$ ),hogy  $C(V_1,\ldots V_n)$ fennálljon.
- · Intervallum-szűkítés (interval consistency)
	- $C$  **intervallum-szűkítő** ha minden szűkítési lépés lefutása után igaz, hogy  $C$ bármelyik X<sub>i</sub> változója esetén e változó tartományának mindkét **vég**pontjához (azaz a  $V_i = \min D(X_i, s)$  illetve  $Vi = \max D(X_i, s)$  értékekhez) található a többi változónak olyan  $V_i \in D'(X_i, s)$  értéke ( $j=1,\ldots,i-1, i+1,\ldots,n$ ), hogy  $C(V_1, \ldots V_n)$  fennálljon.

### **Megjegyzések**

- A tartomány-szűkítés lokálisan (egy korlátra nézve) a lehető legjobb;
- $\bullet$  DE mégha minden korlát tartomány-szűkítő, a megoldás nem garantálható, pl. | ?- domain([X,Y,Z], 1, 2), X#\=Y, X#\=Z, Y#\=Z.
- Egy CLP(FD) probléma megoldásának hatékonysága fokozható:
	- **–** több korlát összefogását jelento˝ ún. globális korlátokkal, pl. all\_distinct(L): Az L lista csupa különböző elemből áll;
	- **–** redundáns korlátok felvételével.

54

# **Korlátok végrehajtása**

### **A végrehajtás fázisai**

- A korlát kifejtése elemi korlátokra (fordítási időben, lásd később)
- A korlát felvétele (posting):
	- **–** azonnali végrehajtás (pl. X #< 3), vagy
	- **–** démon létrehozása: elso˝ szukítés ˝ elvégzése, újra-aktiválási feltételek meghatározása, a démon elaltatása.
- A démon aktiválása
	- **–** szűkítés elvégzése,
	- **–** döntés a folytatásról:
		- \* a démon lefut, azaz befejezi működését (ha már következménye a
		- tárnak);
		- ¶ vagy a démon újra elalszik.

#### **Elemi korlátok muködése ˝ — példák**

 $A \neq \equiv B$  (tartomány-szűkítő)

- Mikor **aktiválódik**? Ha vagy A vagy B konkrét értéket kap.
- Hogyan **szukít ˝** ? A felvett értéket kihagyja a másik változó tartományából.
- · Hogyan folytatódik a démon végrehajtása? A démon befejezi működését (lefut).
- **A #**< **B** (tartomány-szűkítő)
	- **Aktiválás**: ha A alsó határa (min A) vagy B felső határa (max B) változik
	- Szűkítés: A tartományából kihagyja az  $X \geq \max B$  értékeket, B tartományából kihagyja az  $Y\leq \min$  A értékeket
- **Folytatás**: ha max A » min B, akkorlefut, különben újra elalszik

# **Korlátok végrehajtása (folyt.)**

# **A szukítés ˝ grafikus szemléltetése**

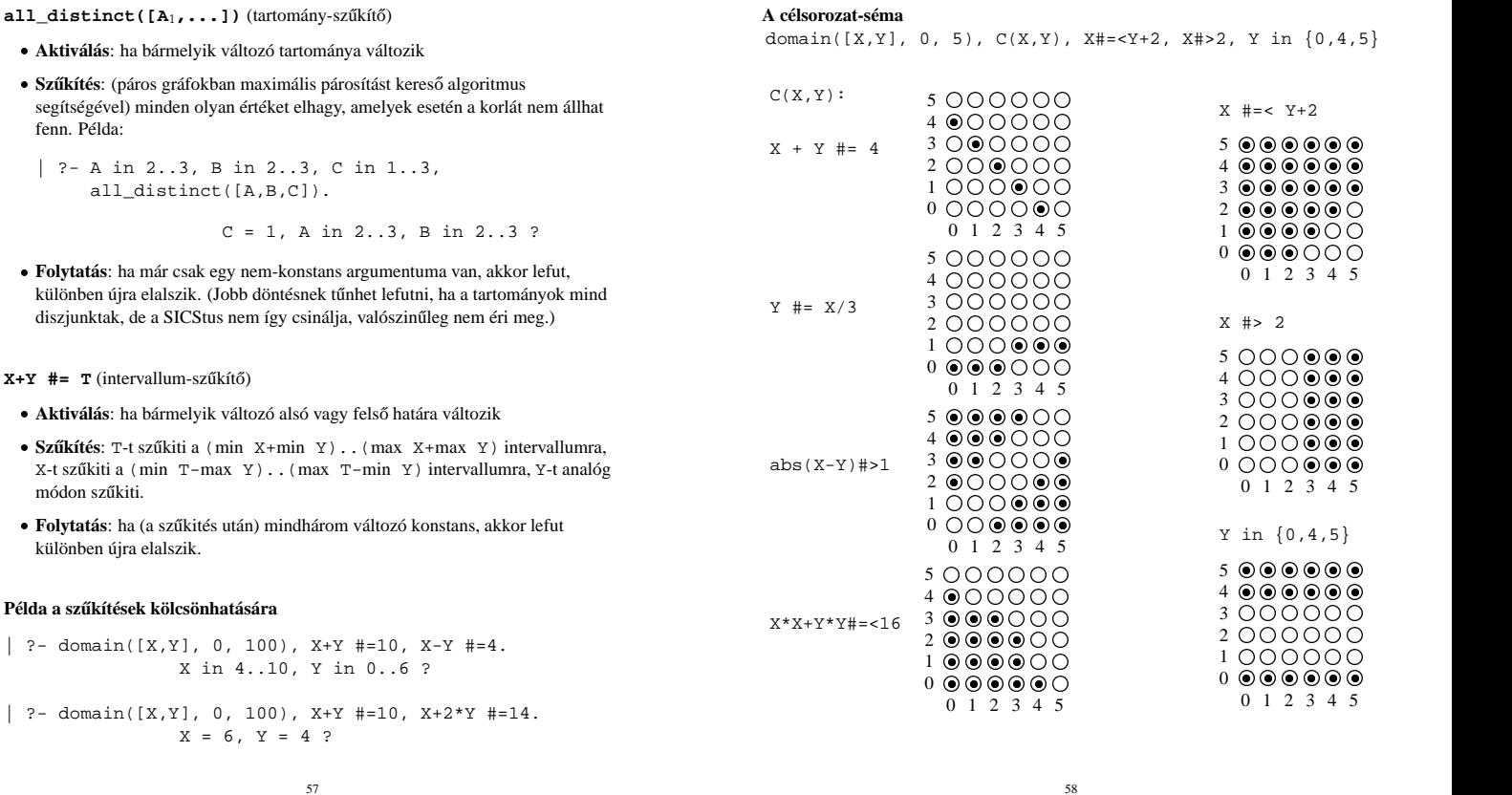

**Gyakorló táblák**

Kövesd nyomon a tár $\mathbb X$ és  $\mathbb Y$ dimenziójának szűkülését az egyes korlátok felvételekor majd felébredésekor!

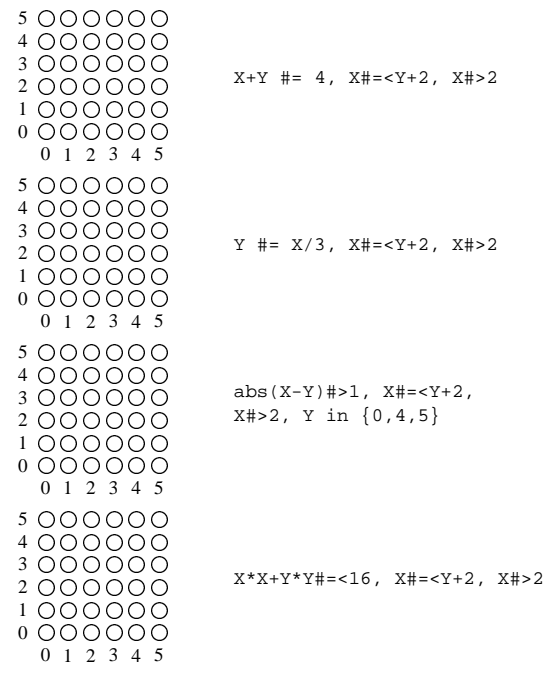

# **Miért más a CLP(FD), mint a többi CLP rendszer?**

## **A CLP könyvtárak összehasonlítása**

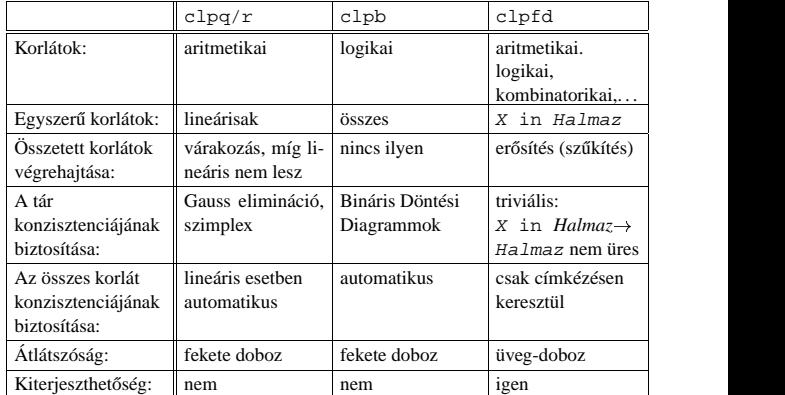

# **A CLP(FD) fo˝ jellemzoi˝**

- A tár konzisztenciájának biztosítása triviális.
- A lényeg a démonok erősítő (szűkítő) működésében van.
- A démonok nem látják egymást, csak a táron keresztül hatnak egymásra.
- Globális korlátok: egyszerre több (akárhány) korlátot helyettesítenek, így erősebb szűkítést adnak (pl. all\_distinct).
- A megoldás megléte általában csak a címkézéskor derül ki.

# **A CLP(FD) jellemzoi˝ — példák**

```
| ?- domain([X, Y, Z], 1, 2), X \# \ = Y, X \# \ = Z, Y \# \ = Z.
                 X in 1..2, Y in 1..2, Z in 1..2 ?
```

```
| ?- X #> Y, Y #> X.
                Y in inf..sup, X in inf..sup ?
```

```
| ?- domain([X,Y], 1, 10), X #> Y, Y #> X.
```
no

| ?- statistics(runtime,\_), ( domain([X,Y], 1, 1000000), X #> Y, Y #> X ; statistics(runtime,[\_,T]) ).

 $T = 3630$  ?

## **A szukítések ˝ nyomkövetése az FDBG könyvtár segítségével**

```
| ?- use_module(library(fdbg)).
| ?- fdbg_on, fdbg_assign_name(X, x), fdbg_assign_name(Y, y),
domain([X,Y], 1, 10), X #> Y, Y #> X.
domain([xx>, xy], ==> x = inf..sup -> 1..10,<br>1,10) y = inf..sup -> 1..10
           1,10) y = inf..sup -> 1..10
Constraint exited.
\langle x \rangle #>= \langle y \rangle+1 ==> x = 1..10 -> 2..10, y = 1..10 -> 1..9
```
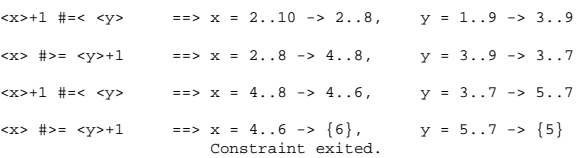

 $2 \#=<0 \qquad \qquad ==>\text{Constraint failed}.$ % Valójában a korlát <x>+1 # =< <y>, azaz 6+1 #=< 5 no

61

# **A "zebra" feladvány CLPFD megoldása**

```
:- use_module(library(lists)).
:- use_module(library(clpfd)).
% ZOwner a zebra tulajdonosának nemzetisége, All az
% összes változó értéke a "Kié a zebra" feladványban.
zebra(ZOwner, All):-
  All = [England, Spain, Japan, Norway, Italy,
         Dog, Zebra, Fox, Snail, Horse,
         Green,Red,Yellow,Blue,White,
         Painter, Diplomat, Violinist, Doctor, Sculptor,
         Juice,Water,Tea,Coffee,Milk],
  domain(All, 1, 5),
  all_different([England,Spain,Japan,Norway,Italy]),
  all different([Green,Red,Yellow,Blue,White]),
  all_different([Painter,Diplomat,Violinist,
                 Doctor,Sculptor]),
  all_different([Dog,Zebra,Fox,Snail,Horse]),
  all_different([Juice,Water,Tea,Coffee,Milk]),
  England #= Red, Spain #= Dog,
  Japan #= Painter, Italy #= Tea,
  Norway #= 1, Green #= Coffee,
  Green \# = White+1, Sculptor \# = Snail,<br>Diplomat \# = Yellow, Milk \# = 3,
  Diplomat #= Yellow,<br>Violinist #= Juice,
                           nextto(Norway, Blue),
  nextto(Fox, Doctor), nextto(Horse, Diplomat),
  labeling([], All),
  nth(N, [England,Spain,Japan,Norway,Italy], Zebra),
  nth(N, [england,spain,japan,norway,italy], ZOwner).
% A és B szomszédos számok.
nextto(A, B) :- abs(A-B) #= 1.| ?- zebra(ZOwner, All).
        All = [3, 4, 5, 1, 2, 4, 5, 1, 3, 2 | ...],
```
63

ZOwner = japan ? ; no

# **Klasszikus** <sup>Ã</sup> **CSP/CLP programok: a "zebra" feladat**

# **A feladvány**

Egy utcában öt különböző színű ház van egymás mellett. A házakban különböző nemzetiségű és foglalkozású emberek laknak. Mindenki különböző háziállatot tart és más-más a kedvenc italuk is. A következőket tudjuk.

> A spanyol kutyát tart. Az olasz a teát kedveli. A zöld házban lakó kávét iszik. A szobrász csigát tart.

tartanak.

• A tejet a középső házban kedvelik. A norvég a kék ház mellett lakik. A diplomata melletti házban lovat

- Az angol a piros házban lakik.
- A festő japán.
- A norvég a balszélső házban lakik.
- A zöld ház a fehérnek jobboldali szomszédja.
- A diplomata a sárga házban lakik.
- A hegedűművész gyümölcslevet iszik.
- Az orvos szomszédja rókát tart.

**Kérdés**: Kinek a háziállata a zebra?

(Forrás: pl. http://brownbuffalo.sourceforge.net/zebra.html)

### **Modellezés**

- változók meghatározása: egy-egy változó tartozik minden nemzetiséghez, háziállathoz, házszinhez, foglalkozáshoz és italhoz.
- változóértékek kódolása: A változó értéke annak a háznak a száma (balról számozva), amelynek lakóját, állatát, szinét, stb. jelöli az adott változó.
- korlátok meghatározása:
	- **–** az egyes változó-csoportok mind különböznek: all\_different/1 könyvtári korlát, pl.
	- all\_different([Angol,Spanyol,Japán,Norvég,Olasz]) **–** két tulajdonság azonossága: egy #= korlát, pl. "Az angol a piros házban  $lakik."$   $\Rightarrow$  Angol #= Piros
	- **–** két tulajdonság szomszédossága: házszámok különbsége 1, ill. 1 abszolút értékű, pl. "A norvég a kék ház mellett lakik"  $\Rightarrow$  abs (Norvég-Kék) #=1
	- **–** A sorban egy konkrét ház megnevezése: egy számmal való egyenloség, ˝ pl.  $\therefore$ A tejet a középső házban kedvelik."  $\Rightarrow$  Tej #= 3.

62

# **CSP/CLP programok: N királyno˝ a sakktáblán**

### **A feladvány**

Egy N\*N-es sakktáblán N királynőt kell elhelyezni úgy, hogy egyik se üsse semelyik másikat, azaz ne legyen két királynő ugyanabban a sorban, ugyanabban az oszlopban, vagy ugyanazon átlós irányú vonal mentén.

### **Modellezés**

- változók meghatározása: Minden királynőhöz egy változót rendelünk. Az  $x_i$ változó írja le az i. sorban levő királynő helyzetét.
- változóértékek kódolása: Az  $X_i$  változó azt az oszlopot jelöli, amelybe az  $i$ . sorban levő királynő kerül.
- korlátok meghatározása:
	- **–** ne legyen két királyno˝ egy sorban: nem szükséges külön korlát, mert a modellezés (változók jelentése) automatikusan biztosítja.
	- **–** ne legyen két királyno˝ egy oszlopban:
	- $X_i$  # $\searrow$   $X_j$ , minden  $1 \leq i < j \leq N$  esetén.
	- **–** minden átlós vonalban legfeljebb egy királyno˝ legyen: bármely két királyno˝ vízszintes és függőleges távolsága különbözzék: abs ( $X_i - X_j$ ) # $\= j - i$ , minden  $1 \leq i < j \leq N$  esetén.
	- **– Összegezve:** minden X, Y változópárra amelyek sortávolsága I (azaz X =  $X_i, Y = X_j, I = abs(i - j)$  a következő három korlát fennállását kell biztosítani:
	- $Y \# \ = X, \ Y \# \ = X-I, \ Y \# \ = X+I$
	- **–** A fenti korlátok eljárásba foglalása:

% Az X és Y oszlopokban I sortávolságra levő % királynők nem támadják egymást. no threat(X, Y, I)  $: Y$  #\= X, Y #\= X-I, Y #\= X+I.

# **Az N királyno˝ feladat megoldása**

```
% A Qs lista N királynő biztonságos elhelyezését mutatja
% egy N*N-es sakktáblán: ha a lista i. eleme j, akkor
% az i. királynőt az i. sor j. oszlopába kell helyezni.
% LabOpts a címkézéshez használandó opciók listája.
queens(N, Qs, LabOpts):-
        queens nolab(N, Os), labeling(LabOpts,Os).
% A Qs lista egy biztonságos N királynő elhelyezés.
queens_nolab(N, Qs) :-
        length(Qs, N), domain(Qs, 1, N),
        safe(Qs).
% safe(Os): A Os királynő-lista biztonságos.
safe([]).
safe([Q|Qs]):-no_attack(Qs, Q, 1), safe(Qs).
% no_attack(Qs, Q, I): A Qs lista által leírt királynők
% egyike sem támadja a Q által leírt királynőt, ahol
% Qs a (j, j+1, ...) sorbeli királynőket írja le,
% Q a i. sorbeli királyn˝ot, és I = j-i > 0.
no\_attack([], _{-/-}).no_attack([X|Xs], Y, I):-
        no_threat(X, Y, I),
         I1 is I+1, no_attack(Xs, Y, I1).
Futási példák
| ?- queens_nolab(4, Qs).
       Qs = [_A,_B,_C,_D],
_A in 1..4, _B in 1..4, _C in 1..4, _D in 1..4 ?
| ?- queens_nolab(4, Qs), Qs=[1|_].
       Qs = [1, A, B, C],<br>
A in 3..4, B in\{2\} \setminus \{4\}, C in 2..3 ?
| ?- Qs = [1]_, queens(4, Qs, []).
```

```
no
| ?- queens(4, Qs), Qs=[2|_].<br>Qs = [2,4,1,3] ?
```
65

**Mágikus sorozatok: redundáns korlátok**

**Állítás:** Ha az  $L = (x_0, \ldots, x_{n-1})$  sorozat mágikus, akkor  $\sum_{i \leq n} x_i = n$ , és  $\sum_{i \leq n} i * x_i = n$ .

### **Hatékonyabb változat, a fenti redundáns korlátokkal**

% N=10 esetén kb. 50-szer gyorsabb az előző programnál! magikus2(N, L) :-

length(L, N), N1 is N-1, domain(L,  $0$ , N1), osszege(L, S),  $\frac{1}{2} \sum_{i \in [1..N]} L_i = S$  $szorzatosszege(L, 0, SP),$  $i \in [0..N-1]$   $i * L_{i+1} = \text{SP}$ call(S #= N), call(SP #= N), % lásd a megjegyzést elofordulasok(L, 0, L). \* lásd az előző lapon

#### **Megjegyzés**

- Az aritmetikai beépített eljárások megengednek (aritmetikai) struktúrákat tartalmazó változókat, pl. Kif = S1+S2, ..., Kif =:= 0.
- CLPFD-ben ez nem megengedett: Kif=S1+S2, ..., Kif #= 0 Rightarrow Hiba!, mert a korlát-kifejtés betöltéskor történik meg.
- A megoldás a korlát-kifejtési fázis késleltetése: Kif=S1+S2, ...,  $cal1(Kif \#= 0).$

### **Segédeljárások**

```
% osszege(L, Ossz): Ossz = \sum_i L_iosszege([], 0).
osszege([X|L], X+S) :- osszege(L, S).
% szorzatosszege(L, I, Ossz): Ossz = I *L_1 + (I+1) * L_2 + ...szorzatosszege([], _, 0).
szorzatosszege([X|L], I, I*X+S) :-
    J is I+1, szorzatosszege(L, J, S).
| ?- magikus2(4, L).
% visszalépés nélkül adja ki az els˝o megoldást!
                1 Call: pontosan(0,[_A,_B,_C,_D],_A) ?
\frac{(\ldots)}{2+}1 1 Exit: pontosan(0,[2,0,2,0],2) ? z
```
# **Egy bonyolultabb példa: mágikus sorozatok**

**Definíció:** Egy  $L = (x_0, \ldots, x_{n-1})$  sorozat *mágikus* ( $x_i \in [0..n-1]$ ), ha *L*-ben az *i* szám pontosan  $x_i$ -szer fordul elő (minden  $i \in [0..n-1]$ -re).

**Példa:** n=4 esetén (1,2,1,0) és (2,0,2,0) mágikus sorozatok. % Az L lista egy N hosszúságú mágikus sorozat.  $magikus(N, L)$  :length(L, N), N1 is N-1, domain(L, 0, N1), elofordulasok(L, 0, L), labeling([], L). % most felesleges % elofordulasok([E<sub>i</sub>, E<sub>i+1</sub>, ...], i, Sor): Sor-ban az i % szám E<sub>i</sub>-szer, az i+1 szám E<sub>i+1</sub>-szer stb. fordul elő. elofordulasok([], \_, \_). elofordulasok([E|Ek], I, Sor) : pontosan(I, Sor, E), J is I+1, elofordulasok(Ek, J, Sor). % pontosan(I, L, E): Az I szám L-ben E-szer fordul el˝o.  $\text{pontosan}(I, L, 0)$  :- outof(I, L). pontosan(I, [I|L], N) :-  $N \nparallel 0$ ,  $N1 \nparallel N-1$ , pontosan(I, L, N1).  $\nonumber$  pontosan(I, [X|L], N) :- $N \# > 0$ ,  $X \# \ = I$ , pontosan(I, L, N). **Példafutás:** | ?- spy pontosan/3, magikus(4, L).<br>+ 1 1 Call: pontosan(0,[\_A,\_B,\_C,\_D],\_A) ? s ?+ 1 1 Exit: pontosan(0,[1,0,\_C,\_D],1) ? z + 2 1 Call: pontosan(1,[1,0,\_C,\_D],0) ? s + 2 1 Fail: pontosan(1,[1,0,\_C,\_D],0) ? z + 1 1 Redo: pontosan(0,[1,0,\_C,\_D],1) ? s ?+ 1 1 Exit: pontosan(0,[2,0,0,\_D],2) ? z  $(\ldots)$ 4 1 Call: pontosan(2,[2,0,0,\_D],0) ? s<br>4 1 Fail: pontosan(2,[2,0,0, D],0) ? z 1 Fail: pontosan(2,[2,0,0, D],0) ? z  $\frac{1}{2+}$ 1 1 Exit: pontosan $(0, [3,0,0,0],3)$  ? z  $\frac{1}{2+}$ 1 1 Exit: pontosan(0,[2,0,\_D,0],2) ?

**Reifikáció: korlátok tükrözése**

66

#### **Egy korlát tükrözése (reifikációja):**

- a korlát igazságértékének "tükrözése" egy 0-1 értékű korlát-változóban;
- jelölése:  $C \neq \text{--}$  B, jelentése: B tartománya 0..1 és B csakkor 1, ha  $C$  igaz;
- példa:  $(X \#>= 3) \#<= > B$  jelentése: B az  $X \geq 3$  egyenlőség igazságértéke.

#### **Megjegyzések**

- Az eddig ismertetett aritmetikai és halmaz-korlátok mind tükrözhetőek.
- A tükrözött korlátok is "közönséges" korlátok, csak definíciójuk és végrehajtásuk módja speciális.
- Példa: a 0..5 tartományon a (X #>= 3) #<=> B korlát teljesen megegyezik a B #= X/3 korláttal.

#### **Tükrözött korlátok végrehajtása**

- A  $C \leq$  > B tükrözött korlát végrehajtása többféle szűkítést igényel:
- a. amikor B-ről kiderül valami (azaz behelyettesítődik): ha B=1, fel kell venni (*post*) a korlátot, ha B=0, fel kell venni a negáltját.
- b. amikor C-ről kiderül, hogy levezethető a tárból: B=1 kell legyen
- c. amikor ¬C-ről kiderül, hogy levezethető a tárból: B=0 kell legyen
- A fenti a., b. és c. szűkítések elvégzését három különböző démon végzi.
- A levezethetőség-vizsgálat (b. és c.) különböző bonyolultsági szinteken végezhető el

# **Reifikáció — példák**

· Alappélda, csak B szűkül:

- $| ? X \nRightarrow 3 \nexists \leq 5$  B.  $\Rightarrow$  B in 0..1
- Ha B értéket kap, akkor a rendszer felveszi a korlátot ill. a negáltját: ?- X#>3 # <=> B, B = 1.  $\Rightarrow$  X in 4..sup
	- ?-  $X# > 3$  # $\le$  > B, B = 0.  $\Rightarrow$  X in inf..3
- · Ha levezethető a korlát vagy negáltja, akkor B értéket kap.
	- ?-  $X# > 3$  # $\le$  > B, X in 15..sup.  $\Rightarrow$  B = 1 ?- X#>3 #<=> B, X in inf..0.  $\Rightarrow$  B = 0
- Ha a tár megengedi a korlát és negáltja teljesülését is, akkor B nem kap értéket.
- | ?- X#>3 #<=> B, X in 3..4.  $\Rightarrow$  B in 0..1
- A rendszer kikövetkezteti, hogy az adott tárban X és Y távolsága legalább 1: | ?- abs(X-Y)#>1 #<=> B, X in 1..4, Y in 6..10.  $\Rightarrow$  R = 1
- Bár a távolság-feltétel itt is fennáll, a rendszer nem veszi észre!

| ?- abs(X-Y)#>1 # <= > B, X in  $\{1,5\}$ , Y in  $\{3,7\}$ .  $\Rightarrow$  B in 0..1

Ennek itt az az oka, hogy az aritmetika nem tartomány-konzisztens.

```
| 2 - D | + - X - Y |AD # = abs(D), AD#>1 #<=> B,
     X in {1,5}, Y in {3,7}. \Rightarrow D in -6..2, AD in 0..6, B in 0..1
```
| ?- plus(Y, D, X),  $\leftarrow$  tartomány-konzisztens összegkorlát AD #=  $abs(D)$ ,  $AD#>1$  #<=> B, X in {1,5}, Y in {3,7}.  $\Rightarrow$  D in  $\{-6,-2,2\}$ , AD in  $\{2,6\}$ , B = 1

69

# **Mágikus sorozatok (folyt.)**

### **Tükrözést használó változat**

 $maxikus3(N, I)$  :length(L, N), N1 is N-1, domain(L, 0, N1),  $osszege(L, S), call(S #= N),$ szorzatosszege(L, 0, SS), call(SS #= N), elofordulasok3(L, 0, L), labeling([], L). % most már kell a címkézés!

% A korábbi elofordulasok/3 másolata elofordulasok3([],  $_{-}$ ,  $_{-}$ ). elofordulasok3([E|Ek], I, Sor) : pontosan3(I, Sor, E), J is I+1, elofordulasok3(Ek, J, Sor).

% pontosan3(I, L, E): L-ben az I E-szer fordul el˝o. pontosan3(\_, [], 0). pontosan3(I,  $[X|L]$ , N) :- $X$  #= I # <= > B, N #= N1+B, pontosan3(I, L, N1).

# **A mágikus sorozat megoldásainak összehasonlítása**

Az összes megoldás előállítási ideje másodpercben, 1 perc időkorláttal, Pentium III, 600 MHz processzoron (" $-$ " = időtúllépés).

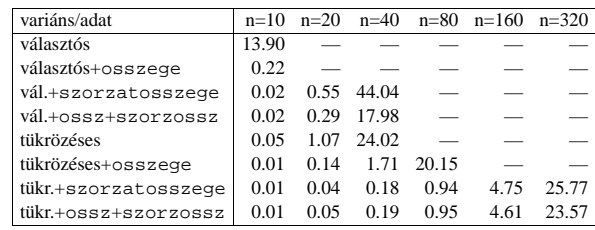

# $K$ orlátok levezethetősége

### **A levezethetoség ˝ (entailment) felderítésének szintjei**

- · Tartomány-levezethetőség (domain-entailment): A C n-változós korlát **tartomány-levezethető** az s tárból, ha változóinak s-ben megengedett tetszőleges  $V_i \in D(X_j, s)$  értékkombinációjára ( $j = 1, \ldots, n$ ),  $C(V_1, \ldots, V_n)$  fennáll.
- Intervallum-levezethetőség (interval-entailment): C **intervallum-levezethető**  $s$ -ből, ha minden  $V_i \in D'(Xj, s)$ értékkombinációra ( $j = 1, \ldots, n$ ),  $C(V_1, \ldots V_n)$  fennáll.

# **Megjegyzések**

- $\bullet$  Ha  $C$  intervallum-levezethető, akkor tartomány-levezethető is.
- · Az tartomány-levezethetőség vizsgálata általában bonyolultabb, mint az intervallum-levezethetőségé. Példa:  $X \# \ = Y$  tartomány-levezethető, ha X és Y tartományai diszjunktak; X  $\#\$  = Y intervallum-levezethető, ha X és Y tartományainak lefedő intervallumai disziunktak

### **A SICStus által garantált levezethetoségi ˝ szintek**

- A tükrözött halmaz-korlátok kiderítik a tartomány-levezethetőséget.
- A tükrözött *lineáris* aritmetikai korlátok legalább az intervallum-levezethetőséget kiderítik.
- A tükrözött nem-lineáris aritmetikai korlátokra nincs garantált szint.

# **Példák**

```
| ?- X in 1..4, X #< Y #<=> B, X+Y #=9.
    B = 1, X in 1..4, Y in 5..8 ?
| ?- X+Y #= Z #<=> B, X=1, Z=6, Y in 1..10, Y#\=5.
   X = 1, Z = 6, Y \in \{1..4\} \setminus / (6..10), B in 0..1 ?
    % X+Y #\= Z tartomány-, de nem interv.-levezethető!
```
70

## **Logikai korlátok**

### **Logikai korlát argumentuma lehet**

- egy B változó, B automatikusan a 0..1 tartományra szűkül;
- · egy tetszőleges tükrözhető aritmetikai- vagy halmazkorlát;
- egy tetszőleges logikai korlát.

### **A logikai korlátok (egyben függvényjelként is használhatók)**

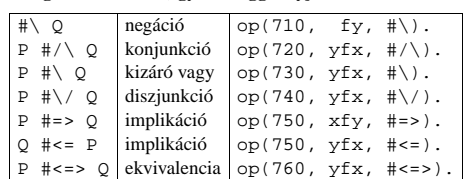

#### **A tükrözött és logikai korlátok kapcsolata**

- $\bullet$  A korábban bevezetett tükrözési jelölés ( $C \leq > B$ ) a fenti logikaikorlát-fogalom speciális esete.
- De: a (^ <=> B) alakú *elemi* korlát az, amire a logikai korlátok visszavezetődnek
- Példa:  $X\# = 4$  # $\setminus$   $Y\# > 6$   $\longrightarrow$ X#=4#<=>B1, Y#>6#<=>B2, B1+B2 #>0
- A logikai korlátok viszonylag gyengén szűkítenek, pl. egy n-tagú diszjunkció csak akkor tud szűkíteni, ha egy kivételével valamennyi tagjának a negáltja levezethetőve válik (a példában ha $\mathtt{X}\# \verb|=4 vagy Y#=<6$  levezethető lesz).

# **Példa: lovagok, lókötok˝ és normálisak**

Egy szigeten minden bennszülött lovag vagy lókötő. A lovagok mindig igazat mondanak. A lókötők mindig hazudnak. A normális emberek néha hazudnak, néha igazat mondanak. Kódolás: normális  $\rightarrow$  2, lovag  $\rightarrow$  1, lókötő  $\rightarrow$  0.

:- use\_module(library(clpfd)). :-  $op(700, fy, nem)$ . :-  $op(900, yfx, vagy)$ . :-  $op(800, yfx, és)$ . :-  $op(950, xfy, mondja)$ .

- % A B bennszülött mondhatja az Áll állítást.
- B mondja Áll :- értéke(B mondja Áll, 1).

% értéke(A, Érték): Az A állítás igazságértéke Érték. értéke(X = Y, E) :-

```
X in 0..2, Y in 0..2, E #<=> (X #= Y).
értéke(X mondja M, E) :-
```

```
X in 0..2, értéke(M, E0),
```

```
E #<=> (X #= 2 #\/ E0 #= X).
értéke(M1 és M2, E) :-
```

```
értéke(M1, E1), értéke(M2, E2), E #<=> E1 #/\ E2.
értéke(M1 vagy M2, E) :-
```
értéke(M1, E1), értéke(M2, E2), E #<=> E1 #\/ E2. értéke(nem M, E) :-

értéke(M, E0), E #<=> #\E0.

```
% http://www.math.wayne.edu/~boehm/Probweek2w99sol.htm
% We are given three people, A, B, C, one of whom is
% a knight, one a knave, and one a normal (but not
% necessarily in that order). They make the following
% statements. A: I am normal
% B: A is right
% C: I am not normal
| ?- all different([A, B, C]), A mondja A = 2,
    B mondja A = 2, C mondja nem C =2,
    labeling([], [A,B,C]).
             A = 0, B = 2, C = 1 ? ; no
```

```
73
```
# **Globális aritmetikai korlátok**

Ezek a korlátok nem tükrözhetőek.

scalar\_product(Coeffs, Xs, Relop, Value) Igaz, ha a Coeffs és Xs listák skalárszorzata a Relop relációban van a Value értékkel, ahol Relop aritmetikai összehasonlító operátor (#=, #<, stb.). Intervallum-szűkítést hiztosít. Coeffs egészekből álló lista, Xs elemei és Value egészek vagy korlát változók lehetnek. Megjegyzés: minden lineáris aritmetikai korlát átalakítható egy scalar\_product hívássá. sum(Xs, Relop, Value) Jelentése:  $\Sigma$  Xs Relop Value. Ekvivalens a következővel: scalar\_product(Csupa1, Xs, Relop, Value), ahol Csupa1 csupa 1 számból álló lista, Xs-sel azonos hosszú. knapsack(Coeffs, Xs, Value) Jelentése: Coeffs és Xs skalárszorzata Value. Feltétel: Csak nem-negatív számok megengedettek, a változók véges tartományúak kell legyenek.

Tartomány-konzisztenciát biztosít (*sajnos a jelenlegi verziókban ez nem igaz* :-().

# **Példa**

```
send(List, SEND, MORE, MONEY) :
             List= [S, E, N, D, M, O, R, Y],<br>Pow10 = [1000.100.10.1].
                         = [1000, 100, 10, 1],all_different(List), S #\= 0, M#\= 0,
scalar_product(Pow10, [S,E,N,D], #=, SEND),
              % SEND #= 1000*S+100*E+10*N+D,
scalar_product(Pow10, [M,O,R,E], #=, MORE),
% MORE #= 1000*M+100*O+10*R+E,
             scalar_product([10000|Pow10], [M,O,N,E,Y],
              #=, MONEY),
% MONEY #= 10000*M+1000*O+100*N+10*E+Y,
SEND+MORE #= MONEY.
```
**Ezzel befejeztük a halmaz-, aritmetikai, logikai és tükrözött korlátok ismertetését.**

74

### **A formula-korlátok megvalósítása**

#### **Formula-korlátok**

- Formula-korlátnak hívjuk az operátoros jelöléssel írt korlátot, azaz az eddig ismertetetteket, kivéve a globális aritmetikai korlátokat.
- A formula-korlátokat a rendszer nem könyvtári eljárással valósítja meg, hanem a Prolog goal\_expansion/3 kampójának segítségével.
- $\bullet$  A kampó-eljárás *fordítási időben* a formula-korlátot, egy scalar\_product/4 korlátra, és/vagy nem-publikus elemi korlátokra fejti ki.
- A formula-korlátok kifejtése call/1-be ágyazással elhalasztható a korlát *futási idoben ˝* való felvételéig.

# **A legfontosabb elemi korlátok a clpfd modulban**

- aritmetika:'x+y=t'/3 'x\*y=z'/3 'x/y=z'/3 'x mod y=z'/3  $'|x|=y'/2$  'max(x,y)=z'/3 'min(x,y)=z'/3
- összehasonlítás: 'x=y'/2, 'x=<y'/2, 'x\\=y'/2 és tükrözött változataik: iff\_aux('x Rel y'(X,Y), B), ahol Rel  $\in$  { = =< \=}.
- halmaz-korlátok: propagate\_interval(X,Min,Max) prune\_and\_propagate(X,Halmaz)
- logikai korlátok: bool(Muvkod,X,Y,Z) % jelentése: X Muv Y = Z
- optimalizálások: 'x\*x=y'/2 'ax=t'/3 'ax+y=t'/4 'ax+by=t'/5 't+u=<c'/3 't=u+c'/3 't=<u+c'/3 't\\=u+c'/3 't>=c'/2 stb.

### **Az elemi korlátok szukítési ˝ szintje**

- **Definíció:** A C korlát **pont-szűkítő**, ha minden olyan tár esetén tartomány-szűkítő, amelyben  $C$  változói, legfeljebb egy kivételével be vannak helyettesítve. (Másképpen: ha minden ilyen tár esetén a korlát a behelyettesítetlen változót pontosan a  $C$  reláció által megengedett értékekre szűkíti.)
- Az elemi korlátok többsége pont-szűkítő (kivétel: mod).

## **Korlátok kifejtése**

### **Példák (**clpfd **betöltése után)**

```
| ?- use_module(library(clpfd)).
| ?- goal_expansion(X*X+2*X+1 #= Y, user, G).
       G = clpfd: ('x*x=y' (X, _A),scalar_product([1,-2,-1],[Y,X,_A],#=,1)) ?
```

```
| ?- goal\_expansion((X+1)*(X+1) #= Y, user, G).G = clpfd:('t=u+c'(_A,X,1),'x*x=y'(_A,Y)) ?
```

```
| ?- goal_expansion(abs(X-Y)#>1, user, G).
       G = clpfd: ('x+y=t' (Y, _A,X),'|x|=y'(_A,_B),'t>=c'(_B,2)) ?
```

```
| ?- goal_expansion(X#=4 #\/ Y#>6, user, G).
       G = clpfd:iff aux(clpfd:'x=y' (X,4), A),clpfd:iff_aux(clpfd:'x=<y'(7,Y),_B),
              clpfd:bool(3,_A,_B,1) ? % 3 a \/ kódja
```

```
| ?- goal_expansion(X*X*X*X #= 16, user, G).
       G = clpfd:('x*x=y'(X,_A),'x*y=z'(_A,X,_B),
                      'x*y=z'(\_B,X,16) ) ?
```
- | ?- goal\_expansion(X in  ${1,2}$ , user, G). G = clpfd:propagate\_interval(X,1,2) ?
- |  $?$  goal expansion(X in  ${1,2,5}$ , user, G).  $G = clpfd:prune_and_propage(X, [[1|2], [5|5]]))$  ?

### **Megjegyzések**

- · Lineáris korlátok esetén a kifejtés megőrzi a pont- és intervallum-szűkítést.
- Általános esetben a kifejtés még a pont-szűkítést sem őrzi meg, pl | ?- X in 0..10,  $X^*X^*X^*X = 16$ .  $\longrightarrow$  X in 1..4